# Toward a Mathematical Understanding of the Malware Problem

## **CIE 2014** Michael Stephen Fiske June 25, 2014

[mf@aemea.org](http://www.aemea.org)

## **What is a virus?**

A virus can be described by a sequence of symbols which is able, when interpreted in a suitable environment (a machine) to modify other sequences of symbols in that environment by including a, possibly evolved, copy of itself. \*

Fred Cohen. Computer Viruses. Ph.D. Thesis. 1986.

## **What is a virus?**

For every program, there is an infected form of that program. A virus is a map from uninfected programs to infected programs.

Every infected program on every input (data and/or programs) performs one of the three following functions:

1. *Infection*. The program infects some other program(s) after its original task is complete.

2. *Injury*. The program computes some other function(s) besides its intended task which solely depends on the virus. [Intent: Make broader than self-reproducing programs.]

3. *Imitation*. The program neither infects nor injures; there are no files to infect.

Len Adelman. An Abstract Theory of Computer Viruses. Advances in Cryptology. 1988.

#### **What is malware?**

Informal. Any agent which makes one or more changes to a program or computing machine that defeats its original purpose.

Sometimes bonware might be a more appropriate name.

#### **I know it when I see it**

## Undefinable?

U.S. Supreme Court Justice Potter Stewart describing his threshold test for obscenity in Jacobellis vs. Ohio:

I shall not today attempt further to define the kinds of material I understand to be embraced within that shorthand description ["hard-core pornography"]; and perhaps I could never succeed in intelligibly doing so.

But **I know it when I see it**, ...

## **I. This talk is not about any of the following**

## **Kleene's Recursion Theorem**

For any recursive function  $f: N \rightarrow N$  there exists *n* such that  $\varphi_n = \varphi_{f(n)}$ 

## **Relation of KRT to Self-Reproducing Programs**

In any general purpose programming language, there exists a program that outputs its own source code:

 $\#$ include  $\lt$ stdio.h $>$ int main(){char\*s[]={"#include <stdio.h>%cint main(){char\*s[]={", "};printf(s[0],10);int i=0;while(i<3)printf(%c%%c%%s%%c,%%c%c,34,%c", "s[i++],34,10);printf(s[1],34,34,10);printf(s[2],10);return 0;}%c", };printf(s[0],10);int i=0;while(i<3)printf("%c%s%c,%c",34, s[i++],34,10);printf(s[1],34,34,10);printf(s[2],10);return 0;}

#### **II. This talk is not about any of the following**

#### **Self-Reference**

V. Halbach & Albert Visser. Self-Reference in Arithmetic. 2013.

Sam Moelius III. Program Self-Reference. 2009.

#### **Incomputable Interpretations**

M. S. Fiske. Turing Incomputable Computation. Turing-100, 66–91, 2012.

#### **Research Direction**

Rather than the formalization, classification and detection of malware, our attention is on the question

What makes conventional computation susceptible?

## **Cybersecurity Motivation**

*Preserving the purpose of the machine's computation is more fundamental than the confidentiality (encryption) and integrity (authentication) of the data.* 

Why? The purpose of the machine can be hijacked, which can compromise the confidentiality and integrity of the data.

Adi Shamir's observation "Cryptography is typically bypassed, not penetrated." \*

Adi Shamir. Cryptography: State of the Science. ACM. Turing Award Lecture June 8, 2003. [http://amturing.acm.org/vp/shamir\\_2327856.cfm](http://amturing.acm.org/vp/shamir_2327856.cfm)

## **Cybersecurity Motivation**

#### **Current methods of malware detection are inadequate**.

Malware (virus) detection is Turing undecidable.\* Malware is using NP hard methods to encrypt and hide.\*\*

#### **Seeking an Alternative Approach**.

Hide the computational steps of the program computation. Make it more difficult to hijack program execution.

- \* Fred Cohen. Computer Viruses Theory and Experiments. Computers and Security. 6(1), 22–35. February (1987).
- \*\* Eric Filiol. Malicious Cryptology and Mathematics. Cryptography and Security in Computing. Intech. 23–50 (2012).

## "**One instruction at a time" vulnerability**

Current processors  $-$  based on a von Neumann architecture  $$ execute one machine instruction at a time.

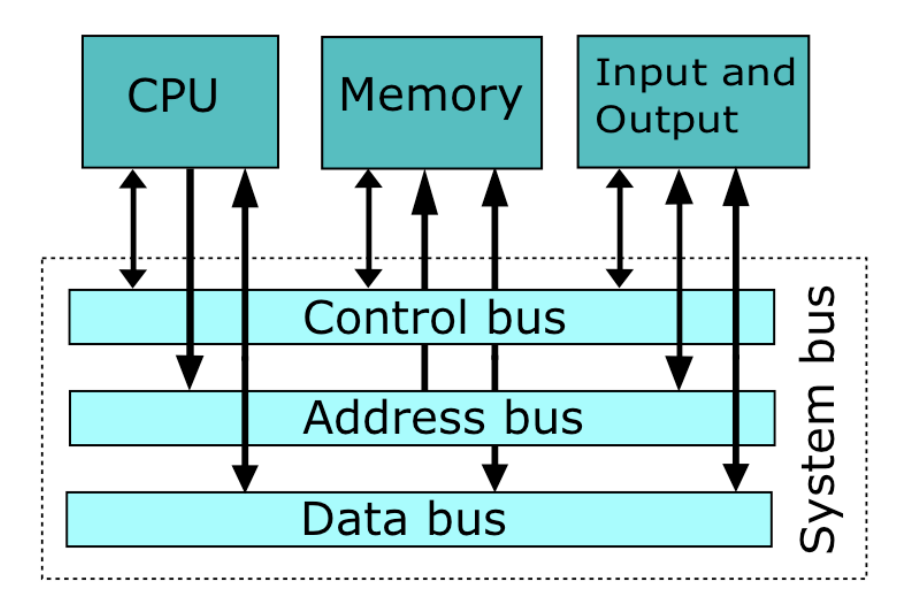

To initiate execution of malignant code, an agent need only change, add or delete one machine instruction.

#### **Two Bits Flipped in One Instruction** haps contributed, the program shows how even small changes to a single matrix  $\mathbf{r}_i$ iwo bits rupped in One

```
#include <stdio.h> #include <stdlib.h> #include <string.h>
#define NUM_BITS 16
int powers_of_2[NUM_BITS] = {0x8000, 0x4000, 0x2000, 0x1000, 0x800, 0x400, 0x200, 0x100,
                            0x80, 0x40, 0x20, 0x10, 0x8, 0x4, 0x2, 0x1};
int greater_than(int p1, int p2) { return (p1 > p2); }
int less_than(int p1, int p2) { return (p1 < p2); }
void slow_sort(int* v, int n, int (*op)(int, int)) {
  int i, k, x;
  for(i = 0; i < n; i++)for(k = 0; k < i; k^{++}) {
     if ( op(v[i], v[k]) ) { x = v[i]; v[i] = v[k]; v[k] = x; }
   }
}
void display_numbers(int* v, int n) {
  int k; for(k = 0; k < n; k++) printf("%d ", v[k]);
}
void print_binary(unsigned int v) {
  int k;
  for(k = 0; k < NUM\_BITS; k++) {
     if (v / powers_of_2[k]) printf("1"), else printf("0"),v \frac{9}{2} powers of 2[k];
   }
  print(f("n");
}
```
#### **Sort Order Reversal**

```
void sort_print(int* numbers, int n, char* fn_name, int (*op)(int, int) ) {
 slow_sort(numbers, n, op);
 display_numbers(numbers, n); printf(" address of instruction %s ", fn_name);
 print_binary((unsigned int) op);
}
#define N 4
int main(int argc, char* argv[]) \{int numbers[N] = \{6, 9, 7, 8\};display_numbers(numbers, N); printf("\n");
   sort_print(numbers, N, "less_than ", less_than);
   sort_print(numbers, N, "greater_than", greater_than);
   return 0;
}
000\sqrt{5} sort - bash -122\times37Michaels-MacBook-Air:sort michael fiske$ ./sort
6
  978
  7 8 9
6
             address of instruction less than
    7 6
g
  8
             address of instruction greater than
                                                     1101000010
 <u>A \lambda A \lambda</u>
 Machine instruction less_than
Fivia chine 1 ish uction C = C - T
```
is only 2 bits away from instruction greater\_than.  $\log \frac{2 \text{ bits}}{n}$ 

## **Apple goto fail;**

```
SSL signature verification never fails. 
Variable err contains a successful value. 
static OSStatus SSLVerifySignedServerKeyExchange
    (SSLContext *ctx, bool isRsa, SSLBuffer signedParams, uint8_t *signature, UInt16 signatureLen)
{
   OSStatus err;
    ...
     if ((err = SSLHashSHA1.update(&hashCtx, &serverRandom)) != 0)
           goto fail;
     if ((err = SSLHashSHA1.update(&hashCtx, &signedParams)) != 0)
           goto fail;
           goto fail;
     if ((err = SSLHashSHA1.final(&hashCtx, &hashOut)) != 0)
           goto fail;
   ...
  fail:
     SSLFreeBuffer(&signedHashes);
     SSLFreeBuffer(&hashCtx);
     return err;
}
```
<https://www.imperialviolet.org/2014/02/22/applebug.html>

## **Frequency of Control Flow Instructions**

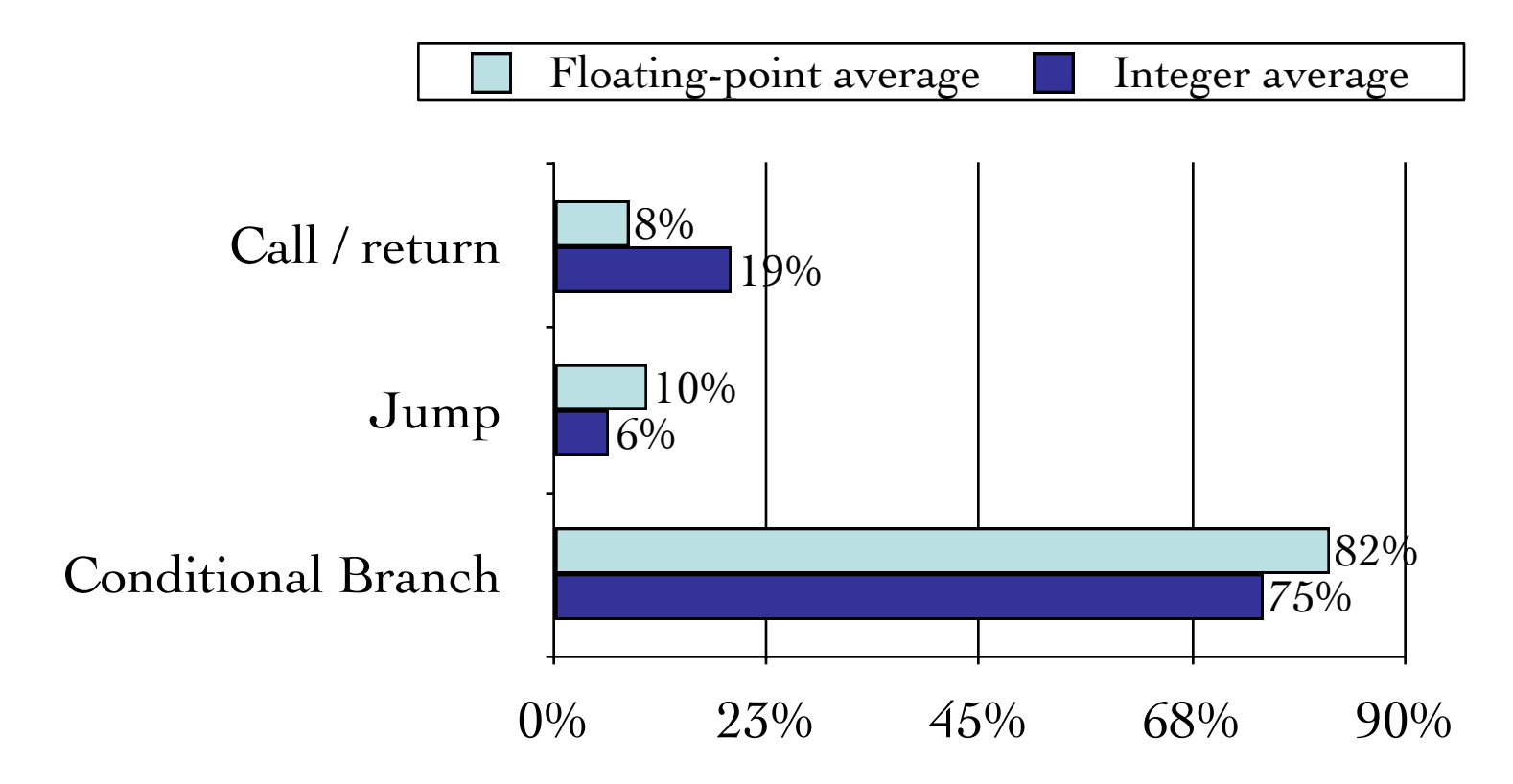

Constructed from statistics on an Alpha architecture for SPEC CPU2000 showing the average of integer programs CINT2000 and average of floating-point programs CFP 2000.\*

\*John Hennessy and David Patterson. Computer Architecture. 5th Edition. 2012

## **Conditional Branch is not Necessary**

Universal von Neumann machine without Conditional Branch\*

Uses LOAD, STORE, INC and GOTO instructions and Self-Modifying Programs

GOTO is an unconditional branch instruction

\*Raúl Rojas. Conditional Branching is not Necessary for Universal Computation in von Neumann Computers. Journal of Universal Computer Science. Vol **2,** No. 11, 756-768, 1996.

## **Branching Creates a Single Point of Failure**

If a branching instruction has been altered, even if there is a routine to check if the program is behaving properly, this friendly routine may never get executed.

The sequential execution of register machine instructions cripples the program from protecting itself.

## **Formal Roadmap**

Turing Machine as a dynamical system of finite set of affine maps

Topological Conjugacy

Structural Stability

Universal Turing Machine Encoding

An Encoding Metric on the Space of these Machines

A Theorem that shows some structural instability for this encoding

Matching Steps Metric

Non-Isolated Metrics

Some Unanswered Questions

#### **Turing Machine: A Discrete Dynamical System**

Map *φ* creates a 1-to-1 correspondence from program *η* to a finite set of affine functions in the *x*-*y* plane.

Base  $B = |A| + |Q| + 1$ . Define value function  $v: \{\phi\} \cup Q \cup A \rightarrow N$ 

$$
\mathsf{v}(b) = 0 \qquad \mathsf{v}(a_i) = i \quad \ldots \quad \mathsf{v}(q_i) = i + |A| \quad \text{and} \quad \mathsf{v}(q_i \mathsf{g}) = |\mathbf{Q}| + |A|.
$$

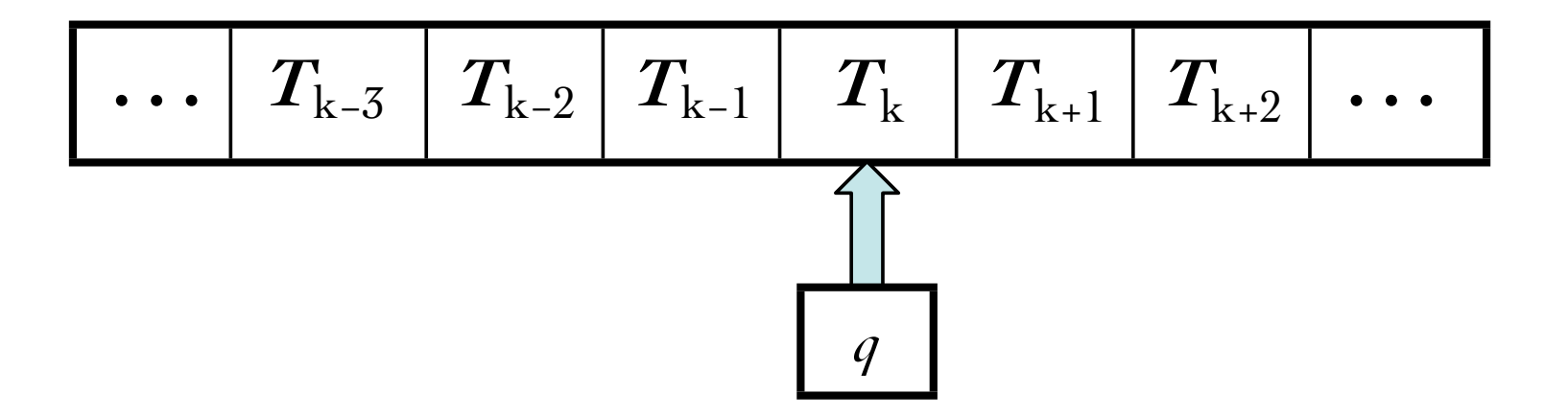

#### **Computational Steps Mapped to Affine Functions**

 $\varphi$  maps computational step  $\eta(q,\,T_{\mathrm{k}})=(r,\,\alpha,+1)$  to affine function

$$
f(x, y) = (Bx + m, B-1y + n) \text{ where } m = -B2v(Tk) \text{ and } n = Bv(r) + v(\alpha) - v(q)
$$

 $\varphi$  maps step  $\eta(q, T_k) = (r, \alpha, -1)$  to affine function  $f(x, y) = (B^{-1}x + m, By + n)$ de de la deceni  $(\alpha, -1)$  to affine function  $f(x, y) = (B^{-1}x + m, By +$  $\frac{1}{2}$  $n$ )

where 
$$
m = Bv(T_{k-1}) + v(\alpha) - v(T_k)
$$
 and  $n = Bv(r) - B^2v(q) - Bv(T_{k-1})$ .

*φ* maps configuration (*q*, *k*, *T*)  $\in$  *Q* × *Z* × *A<sup>z*</sup> to (*x*(*q*, *k*, *T*), *y*(*q*, *k*, *T*)) in *x*-*y* plane  $\lim_{y \to \infty}$ k,  $(f, I) \in$  $\frac{1}{2}$  (  $-\frac{1}{2}$ s configuration  $(q, k, T) \in Q \times Z \times A^Z$  to  $(x(q, k, T), y(q, k, T))$  in x-y plane

$$
x(q, k, T) = T_{k} T_{k+1} \cdot T_{k+2} T_{k+3} T_{k+4} \cdots \text{ base } B
$$
  

$$
y(q, k, T) = q T_{k-1} \cdot T_{k-2} T_{k-3} T_{k+4} \cdots \text{ base } B
$$

#### **Example: A Turing Machine as a discrete, dynamical system**

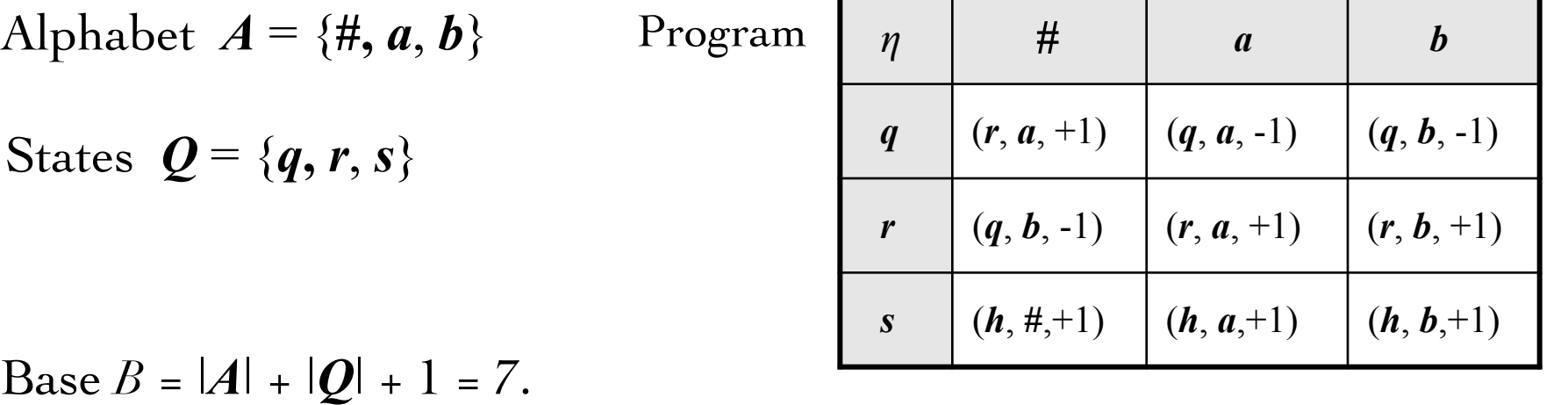

 $v(h) = 0$ ,  $v(\#) = 1$ ,  $v(a) = 2$ ,  $v(b) = 3$ ,  $v(q) = 4$ ,  $v(r) = 5$ ,  $v(s) = 6$ .

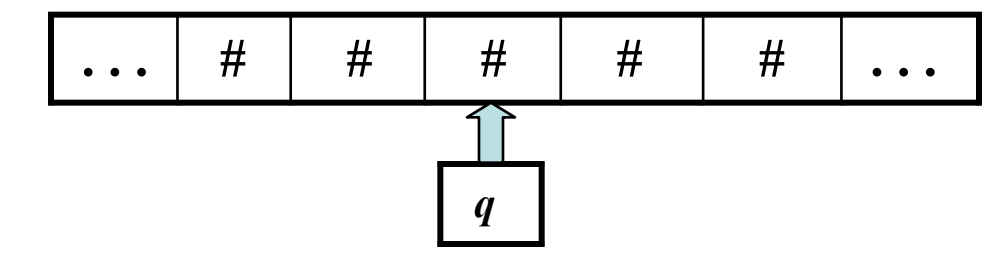

Initial machine configuration

The initial point  $\mathbf{p} = (p_x, p_y)$  where

$$
p_x = B \cdot (\#) + \sqrt{(\#)} / (1 - 1/7) = 7 + 7/6 = 8 \cdot 1/6
$$
  

$$
p_y = B \cdot (\mathbf{q}) + \sqrt{(\#)} / (1 - 1/7) = 28 + 7/6 = 29 \cdot 1/6
$$

#### **Example: Turing Machine as a discrete, dynamical system II**

|                                   |   |   |   |   |   |                                        |  | $\eta$           | # | $\boldsymbol{a}$                              | $\bm{b}$ |
|-----------------------------------|---|---|---|---|---|----------------------------------------|--|------------------|---|-----------------------------------------------|----------|
|                                   |   |   |   |   |   |                                        |  | $\boldsymbol{q}$ |   | $(r, a, +1)   (q, a, -1)   (q, b, -1)$        |          |
| $\bullet\quad\bullet\quad\bullet$ | # | # | # | # | # | $\bullet\quad\bullet\quad\bullet\quad$ |  | $\mathbf{r}$     |   | $(q, b, -1)$ $(r, a, +1)$ $(r, b, +1)$        |          |
|                                   |   |   |   |   |   |                                        |  | $\boldsymbol{S}$ |   | $(h, \#, +1) \mid (h, a, +1) \mid (h, b, +1)$ |          |

Apply affine function  $f_1(x,y) = (7x - 49, \frac{1}{7}y + 33)$  to  $\frac{1}{7}y + 33$ ) to  $p = (8)$ 1  $\frac{\textcolor{red}{\mathbf{1}}}{\textcolor{red}{\mathbf{6}}}, \textcolor{red}{\mathbf{29}}$ 1  $\frac{1}{6})$  $p = (7x - 49, \frac{1}{x} - x + 33)$  to  $p = (8^{\underline{1}}, 29^{\underline{1}})$ 

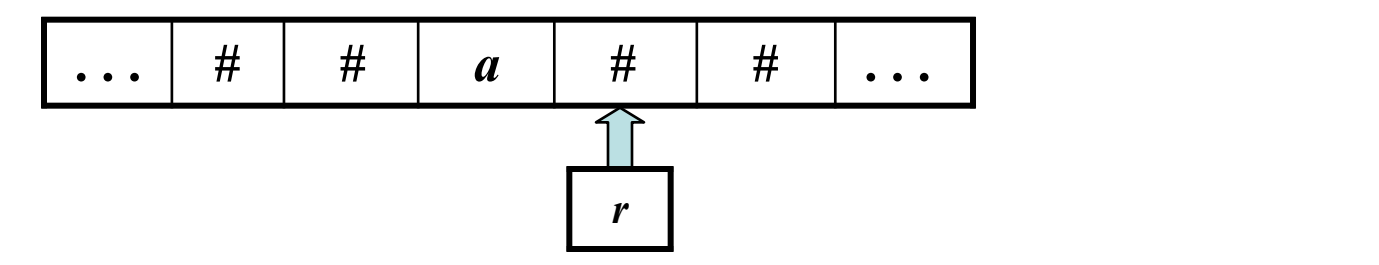

 $y_n$   $f_{15}(x,y) = (\frac{1}{7}x + 16, 7y - 231)$  to p Apply affine function  $f_{15}(x, y) = (\frac{1}{7}x + 16, 7y - 231)$  to  $p = (8\frac{1}{6}, 37\frac{1}{6})$  $\frac{1}{7}$ x + 16, 7y - 231) to p = (8) 1  $\frac{1}{6}$ , 37 1  $\frac{1}{6})$ 

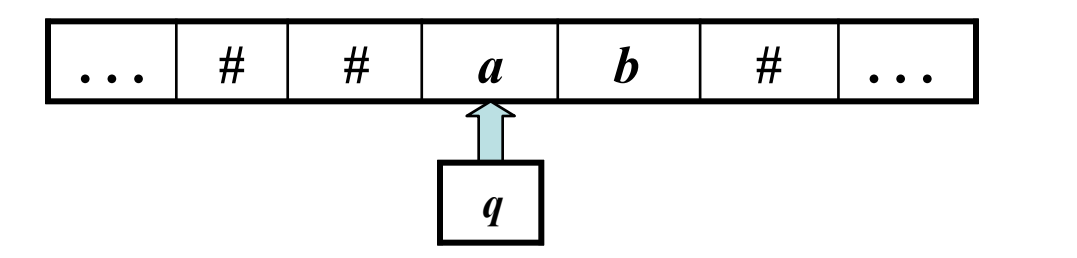

#### **Halting Problem from a Dynamical System Perspective**

Does the orbit of point  $\mathbf{p}$  —w.r.t. this discrete autonomous, dynamical system — remain in the attractor?

If configuration (*q*, *k*, *T*) halts after *n* computational steps, the orbit of  $\mathbf{p} = \varphi(q, k, T)$  exits one of the unit squares on the *n*th iteration.

If configuration  $(r, j, S)$  is immortal, then the orbit of  $\varphi(r, j, S)$ remains in these unit squares (the attractor) forever.

### **Topological Conjugacy**

 $f: X \rightarrow X$  and  $g: Y \rightarrow Y$  are *topologically conjugate* if there exists a homeomorphism  $h: X \rightarrow Y$  that satisfies the commutative diagram.

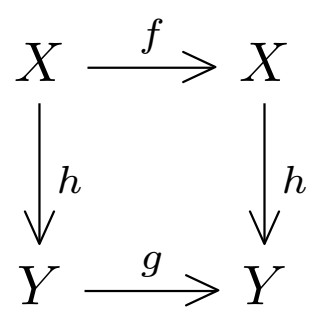

 $f^{n}(p) = p$  iff  $g^{n}(h(p)) = h(p)$ .

The halting configurations of a TM characterize what the TM can compute and correspond to fixed points.

## **Structural Stability**

 $(X, d)$  is a compact, metric space.  $C^0$  distance between  $f, g: X \rightarrow X$  is  $\mu(f, g) = \sup \{ d(f(x), g(x)) : x \in X \}$ .  $f: X \rightarrow X$  is *structurally stable* if there exist  $\epsilon > 0$  such that whenever  $\mu(f, g) < \epsilon$  then *g* is topologically conjugate to *f*.  $f(g) < \varepsilon$  then  $g$  is topologically conjugate to  $f(x)$ 

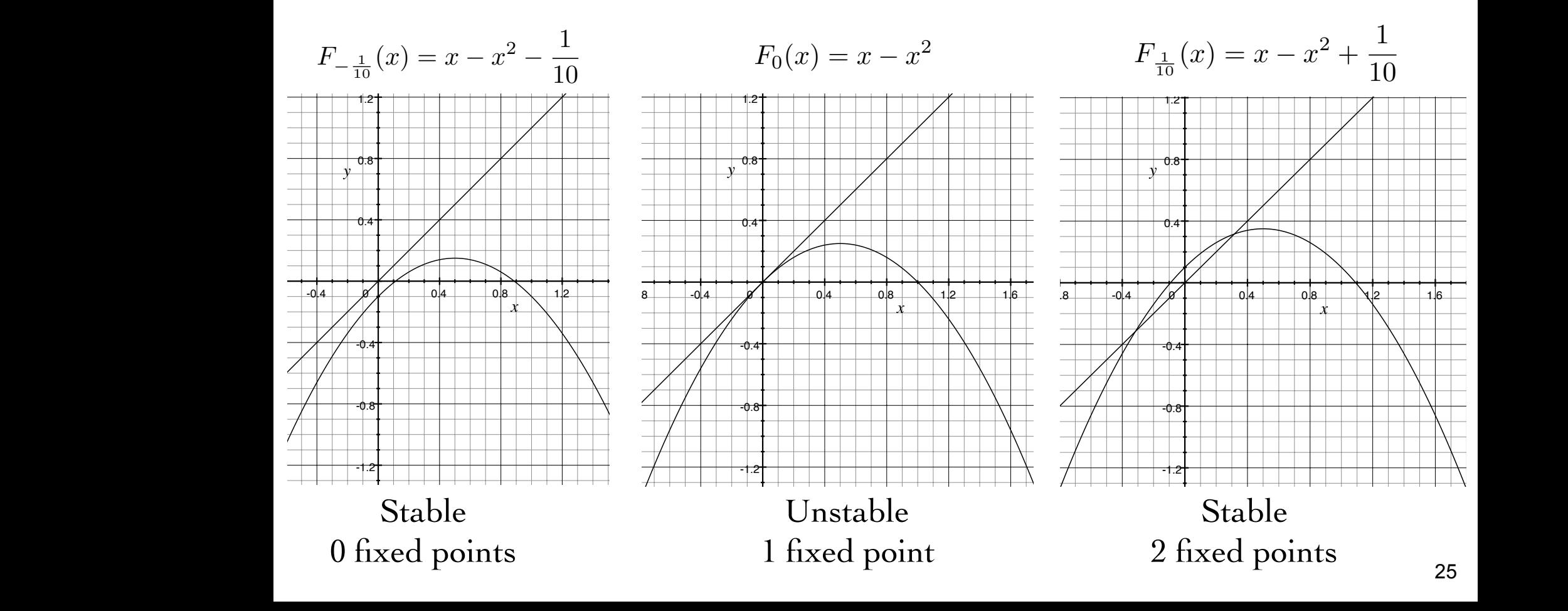

## **Universal Turing Machine encoding**

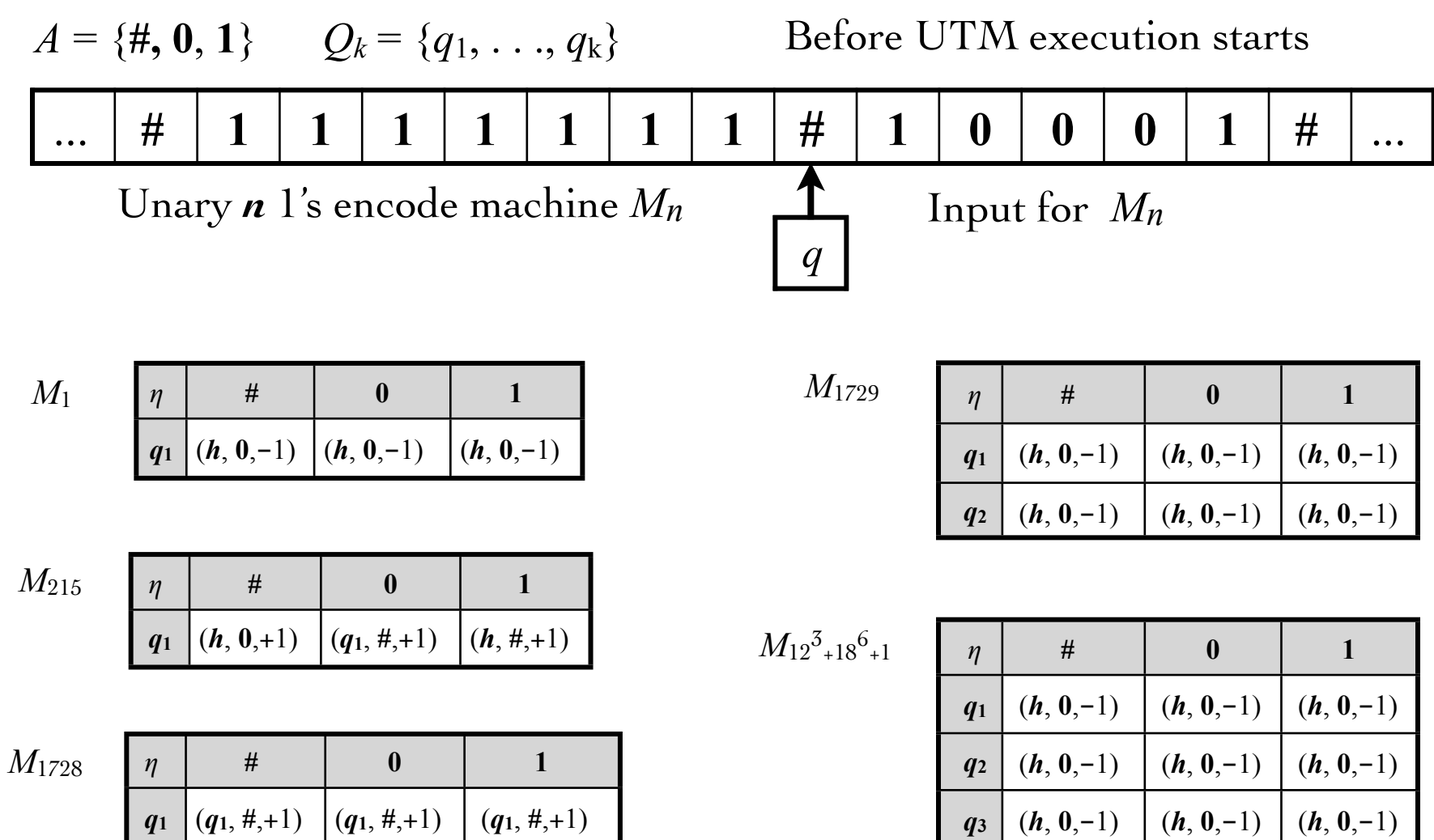

For a fixed  $|Q|$ , number of distinct programs  $\eta = (2|A||Q| + 2|A|)^{|A||Q|}$ 

#### **Encoding Metric**  $\lambda$ nc<mark>oding Met</mark>r 1 ⌫(#)*B<sup>j</sup> <sup>|</sup>*

Set 
$$
v(h) = 0
$$
,  $v(\#) = 1$ ,  $v(0) = 2$ ,  $v(1) = 3$ . Set  $B = 4$ .

For  $m \le n$ , define the distance between machine  $M_m$  and  $M_n$  $\sum_{i=1}^n$ uchii *n*1 *B*<sup>*j*</sup>*M<sub>m</sub>* 

$$
\rho(M_n, M_m) = |\sum_{j=0}^{n-1} \nu(1)B^{-j} + \sum_{j=n}^{\infty} \nu(\#)B^{-j} - \sum_{j=0}^{m-1} \nu(1)B^{-j} - \sum_{j=m}^{\infty} \nu(\#)B^{-j}|
$$
  
= 2(B<sup>-m</sup> + B<sup>-(m+1)</sup> ... + B<sup>-(n-1)</sup>)

2(*B<sup>m</sup>* + *B*(*m*+1) *...* + *B*(*n*1))  $({\mathcal{T}}, \rho)$  is a metric space where  ${\mathcal{T}} = \{M_n : n \in \mathbb{N}\}$ *T*  $\frac{1}{2}$   $\frac{1}{2}$ 

THEOREM: This UTM has unstable computation in the following sense. For any  $\epsilon > 0$ , there exists two distinct Turing machines closer than  $\epsilon$  and their respective dynamical systems are not topologically conjugate. *T*  $\overline{F}$  *for any*  $\epsilon > 0$ *, there exists two distinct Turing m k*=1

#### **Outline of Proof**

$$
Q_k = \{q_1, ..., q_k\}
$$
.  $|Q_k| = k$ . Define  $f(n) = 1 + \sum_{k=1}^n (6k + 6)^{3k}$ .  $f(1) = 1729$ .

Machine  $M_{f(n)}$  has only halting configurations.

Consider machine  $M_{k(n)}$  satisfying  $f(n) < k(n) < f(n+1)$  and having no halting configurations.  $\int_{0}^{\infty} f(n) \leq k(n) \leq f(n)$ l) and  $F$  machine  $M_{k(n)}$  satisfying  $f(n) < k(n) < f(n+1)$  and having

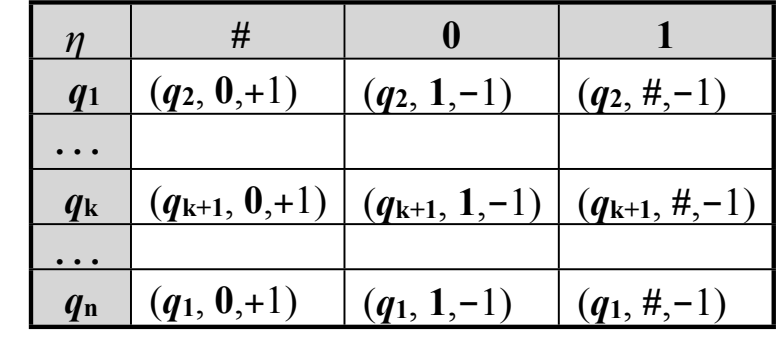

Machine *Mk*(*n*)

$$
\rho(M_{f(n)}, M_{k(n)}) < \frac{2B}{B-1} B^{-f(n)}
$$

For all *n*,  $M_{f(n)}$  and  $M_{k(n)}$  are not topologically conjugate.

#### **Matching Steps Metric** Initial machine configuration

Intuition: This metric measures the distance between two machines based on how many computational steps match. Intuition.  $\alpha$ <sup>*h*</sup> tion: This met (*q*(1*,m*)*, a*(1*,m*))*...*(*q*(*k,m*)*, a*(*k,m*))*,*(*q*(*k*+1*,m*)*, a*(*k*+1*,m*)) ational steps match. *<u>Intuition:</u>* 

Let  $M_1, M_2$ ... be an enumeration.  $\eta_n$  is the program of  $M_n$ . Initial machine configuration:  $I = (q_0, i, T)$  where  $1 \le i \le n$ Tape  $T(j) = a_j \in \{0, 1, \#\}$  where  $1 \leq j \leq n$ . Otherwise,  $T(j) = \#$  $\binom{a}{b}$  ...  $\binom{a}{b}$   $a$ If it exists,  $k(I \mid M_m \mid M_m)$  is the 1  $a_{(1,n)}, \ldots, a_{(k,n)}, a_{(k,n)}$ *T*(*j*) = *a<sup>j</sup>* 2 *{*0*,* 1*,* #*}*  $\{f$  inputs  $(q_{(1,n)}, a_{(1,n)}) \dots (q_{(k,n)}, a_{(k,n)}), (q_{(k+1,n)}, a_{(k+1,n)})\}$  for  $\eta_n$ *j* 0 or *j>n*. Sequence of inputs  $(q_{(1,m)}, a_{(1,m)}) \dots (q_{(k,m)}, a_{(k,m)}), (q_{(k+1,m)}, a_{(k+1,m)})$  for  $\eta_m$ Sequence of inputs  $(q_{(1,n)}, a_{(1,n)}) \dots (q_{(k,n)}, a_{(k,n)}), (q_{(k+1,n)}, a_{(k+1,n)})$  for  $\eta_n$  $\sum_{i=1}^{n}$  $I = (q_0, i, T)$  where  $1 \leq i \leq n$  $\alpha$  *j q*<sub>(1</sub>*, 0*  $\alpha$  *j q*(*n*)  $\alpha$ for ⌘*<sup>n</sup>* program for machine *M<sup>n</sup>* Let  $m_1, m_2, \ldots$  be an enumeration.  $\eta_n$  is the proitial state in die staat van die koning van die volgelige van die staat van die staat van die state in die sta<br>Initial state in die state in die state in die state in die state in die state in die state in die state in di<br>  $\alpha$ ( $\kappa$ +1, $m$ ) Sequence of inputs  $(q_{(1,n)}, a_{(1,n)}) \dots (q_{(k,n)}, a_{(k,n)})$ ,  $(q_{(k+1,n)}, a_{(k+1,n)})$  for  $\eta_n$ . is the first *k* such that ⌘*n*(*q*(*k,n*)*, a*(*k,n*)) 6= ⌘*m*(*q*(*k,m*)*, a*(*k,m*)) *k*(*I,Mn, Mm*) ⌘*n*(*q*(*k,n*)*, a*(*k,n*)) 6= ⌘*m*(*q*(*k,m*)*, a*(*k,m*))  $(1, \#)$  where  $1 \leq j \leq n$ . Otherwise,  $T(j) = \#$  $(a_{(k+1,m)}, a_{(k+1,m)})$ 

 $\mu(I, M_n, M_m) = 0$  whenever for all k,  $\eta_n(q_{(k,n)}, a_{(k,n)}) = \eta_m(q_{(k,m)}, a_{(k,m)})$ *For this <i>I*, the distance between  $M_m$  and  $M_n$  is  $\mu(I, M_n, M_m) = 2^{-k+1}$ When *m* 6= *n*, there is some instruction where ⌘*m*(*q, a*) 6= ⌘*n*(*q, a*). Consider For this *I*, the distance between  $M_m$  and  $M_n$  is  $\mu(I, M_n, M_m) = 2^{-k+1}$ *z* U whenever for all  $\kappa$ ,  $\mu(I,M_n,M_m)=0$  whenever for all  $k$ ,  $\eta_n(q_{(k,n)},a_{(k,n)})=\eta_m(q_{(k,m)},a_{(k,m)})$  $g(p \text{ where } q \mid n \setminus q(k,n))$ (*q*(1*,m*)*, a*(1*,m*))*...*(*q*(*k,m*)*, a*(*k,m*))*,*(*q*(*k*+1*,m*)*, a*(*k*+1*,m*)) for  $\frac{1}{\sqrt{2}}$ and M is  $\mu(I/M_m/M_m) = 2^{-k}$ If it exists,  $k(I, M_n, M_m)$  is the 1st step where  $\eta_n(q_{(k,n)}, a_{(k,n)}) \neq \eta_m(q_{(k,m)}, a_{(k,m)})$ is the first *k* such that For this *I*, the distance between  $M_m$  and  $M_n$  is  $\mu(I, M_n, M_m) = 2^{-k+1}$ 

#### **Matching Steps Metric Disconnects the Space of Machines** ncelo li *T*(*j*) = *a<sup>j</sup>* 2 *{*0*,* 1*,* #*} Matching Steps Metric Disconnects the Space of N*

and otherwise,  $T(j)=\#$ set of all tapes  $I'$  where  $I'(j) \in \{0, 1, \#\}$  where  $T(i) = \#$  $\varGamma\colon$  the set of all tapes  $T$  where  $\,T(j)\in\{0,1,\#\}$  whenever  $\,1\leq j\leq n$ and otherwise,  $T(j)=\#j$ *j* 0 or *j>n*. set of all tapes *T* such that *T*(*j*) 2 *{*0*,* 1*,* #*}* for 1 *j n* and *T*(*j*) = # when  $\Gamma$  the set of all tapes  $T$  where  $T(i) \in \{0, 1, 4\}$  whenever  $1 \leq i \leq n$  $\Gamma$ : the set of all tapes  $T$  where  $T(j) \in \{0, 1, \#\}$  whenever  $1 \le j \le n$  $j$  and otherwise,  $T(j) = #$  $\overline{P}$  , and set of an apply 1 where  $I(y) \subseteq [0,1,1]$  with

> *j*=0 *j*=*n j*=0  $\mathcal{L} = \sup\{\mu(1, M_n, M_m) : 1 \in \mathbb{Q} \times \{1, \ldots, n\} \times \{1\}$ when *j* 0 or *j>n*. Define  $\rho(M_m, M_n) = \sup \{ \mu(I, M_n, M_m) : I \in Q \times \{1, ..., n\} \times \Gamma \}$ Define  $\rho(M_m, M_n) = \sup \{\mu(I, M_n, M_m) : I \in Q \times \{1, ..., n\} \times I \}$  $\mathbf{Define}$   $q(M \mid M) = \text{sin}\left\{u(T \mid M \mid M) \cdot I \in O \times \{1, \ldots, n\} \times \Gamma\}\right\}$  $P(\cdot)$ When *m* 6= *n*, there is some instruction where ⌘*m*(*q, a*) 6= ⌘*n*(*q, a*). Consider  $\text{Define } \rho(M_m, M_n) = \sup \{ \mu(I, M_n)\}$

 $J = (a, 1, T)$  with  $T(1) = a$ tior  $\frac{1}{\sqrt{2}}$ When  $m \neq n$ , there is an instruction where  $\eta_m(q,a) \neq \eta_n(q,a)$ When *m* 6= *n*, there is some instruction where ⌘*m*(*q, a*) 6= ⌘*n*(*q, a*). Consider contiguration  $I = (q, 1, T)$  with  $I(1) = a$  implies  $\mu(I, M_n, M_m) = 2^{-n+1}$ . Thus  $\rho(M \mid M) = 1$  $\frac{1}{\sqrt{2}}$  and  $\frac{1}{\sqrt{2}}$  and  $\frac{1}{\sqrt{2}}$  and  $\frac{1}{\sqrt{2}}$  and  $\frac{1}{\sqrt{2}}$  and  $\frac{1}{\sqrt{2}}$ . Consider  $\frac{1}{\sqrt{2}}$  and  $\frac{1}{\sqrt{2}}$  and  $\frac{1}{\sqrt{2}}$  $\text{ifiguration}\;\;I=(q,1,T)\;\;\text{with}\;\;T(1)=a\;\text{implies}\;\mu(I,M).$ Initial configuration  $I = (a 1 T)$  with  $T(1) = a$  is Initial configuration when  $m \neq 0$ , there is some instruction where  $\frac{m}{(q, q)}$ ,  $\frac{m}{(q, q)}$ . Initial configuration  $I = (q, 1, T)$  with  $T(1) = a$  implies  $\mu(I, M_n, M_m) = 2^{-1+1}$ Thus,  $\rho(M_m, M_n)=1$ *µ*(*I,Mn, Mm*)=21+1  $m$ , there is an instruction where  $\eta_m(q,a) \neq \eta_n(q,a)$ 

 $\text{When } m = n, \rho(M_m, M_n) = 0$ *µ*(*I,TMn,TMm*)=21+1  $\mathbf{r}$  $=0$ When  $\overline{u}$  $\frac{m}{\sqrt{m}}$  $W$ hen  $m = n$ ,  $\rho(M_m, M_n) = 0$ 

> The **matching steps metric disconnects** the space *<u>The matching steps metric disconnect</u> q*<sup>0</sup> = *q*(1*,n*) = *q*(1*,m*) Further,  $\Gamma$ I'm matering steps men ie u

$$
\mathcal{T} = \{M_n : n \in \mathbb{N}\}
$$

#### **Non-Isolated Metrics**

Metric space  $(X, d)$ . Open ball  $B_d(\rho, \mu) = \{x \in X : d(x, \rho) \leq \mu\}.$ 

Version 1. Metric *d* is *non-isolated* if for any ɛ *>* 0 there exists point *p*∊*X* such that  $B_d(\rho, \varepsilon)$  is an infinite set.

Version 2. Metric *d* is *non-isolated* if for any point  $p \in X$  and any  $\epsilon > 0$  $B_d(\rho, \varepsilon)$  is an infinite set.

Matching steps metric is an isolated metric.

Isolated metrics do not provide a useful method for measuring a small change to a machine.

## **Some Unanswered Questions**

Can these initial results be generalized to non-isolated metrics and any Universal Turing machine encoding?

Limited programmability: Do conditions exist for stable non-Universal register machines?

Do conditions exist for executing stable computation with unconventional machines that can simultaneously execute multiple instructions?<sup>\*</sup>

\*M. S. Fiske. The Active Element Machine. Studies in Computational Intelligence. Developments and Trends. **391**, 69–96, Springer, 2012.